## How to…Permit Progress for Credit Recovery Course

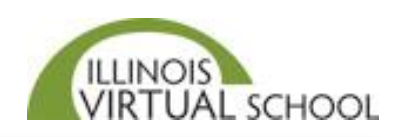

Students who have not successfully earned a 70% or higher after three attempts on a quiz must submit a Progress Request. Below are the steps to submit the Progress Request:

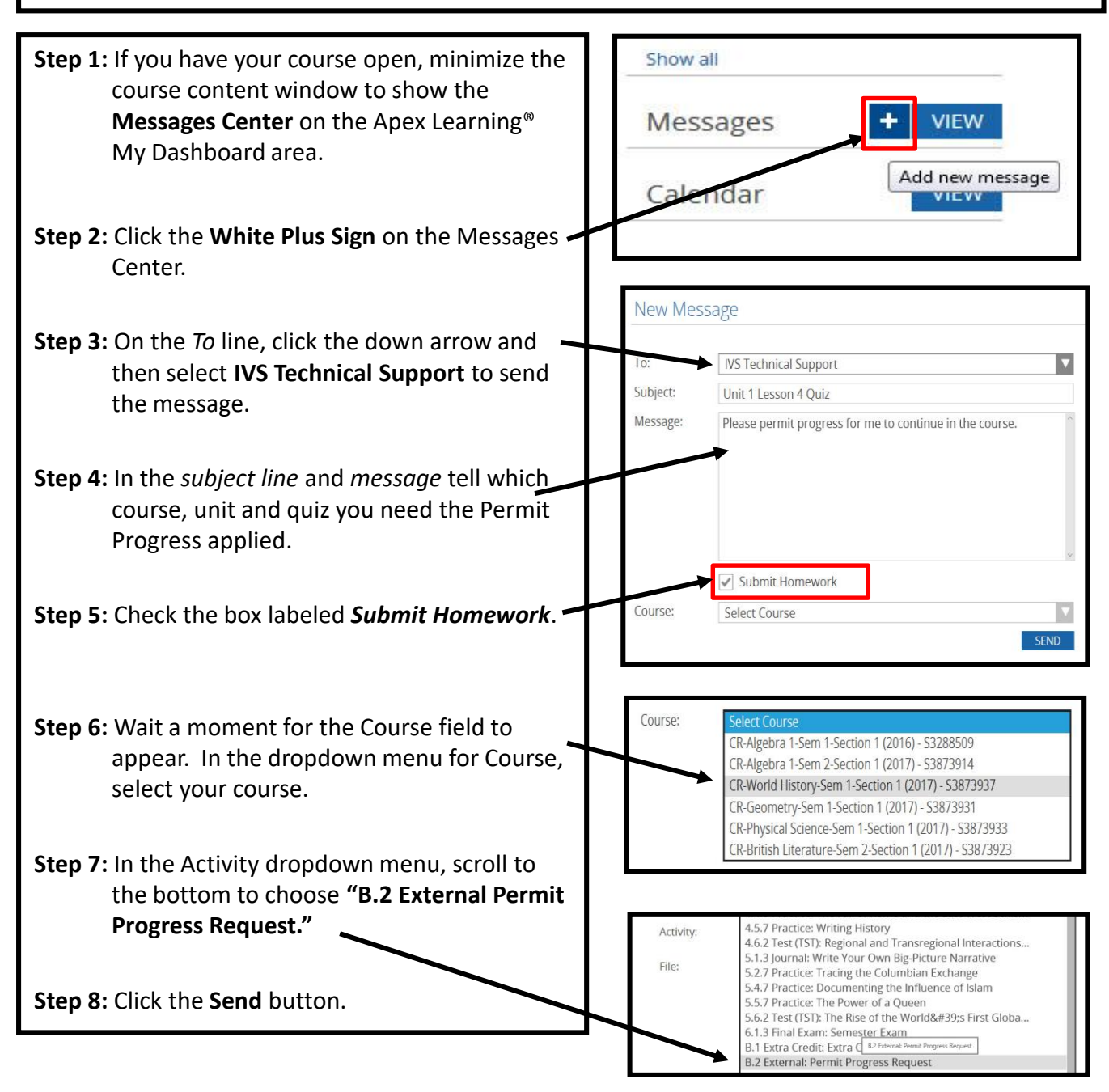